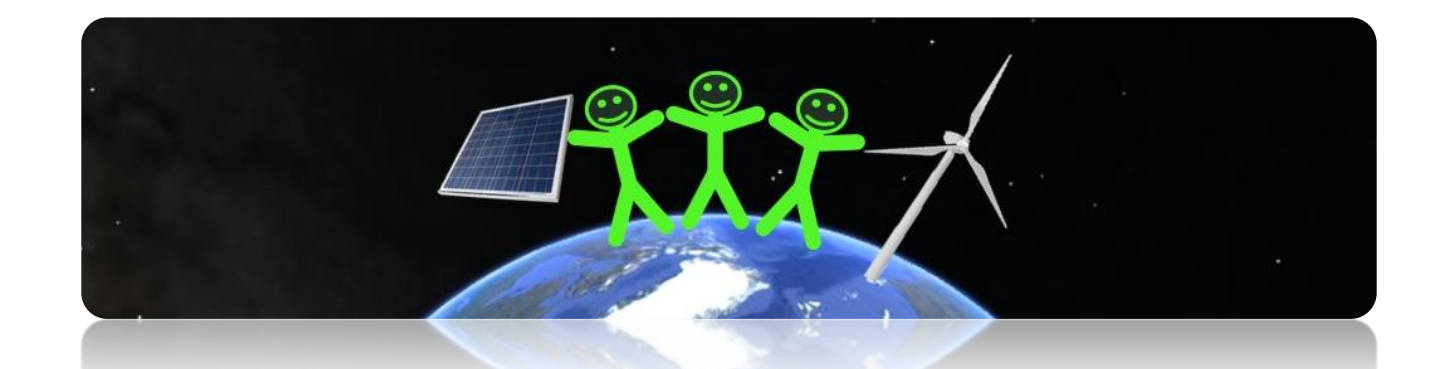

# KRAKOWSKA ELEKTROWNIA SPOŁECZNA

Prezentuje: Jolanta Pilch

#### Krakowska Elektrownia Społeczna – kilka faktów

**Kim jesteśmy?:** Organizacja skupiająca mieszkańców Krakowa mająca na celu:

1) *Cel biznesowy*: inwestowanie w OZE (głównie fotowoltaika) z zamiarem sprzedaży energii elektrycznej do odbiorców w miejscach działania instalacji oraz klastra

2) *Cel społeczno-ekologiczny*: przeciwdziałanie zmianom klimatu poprzez udział w transformacji energetycznej - Kraków zeroemisyjny; promocja i edukacja społeczeństwa w zakresie OZE

**Forma prawna**: spółdzielnia użytkowników (w przyszłości możliwe przekształcenie w spółdzielnię energetyczną) **Opieramy się na**: 7 zasadach działania spółdzielni zrzeszonych (*renewable energy cooperatives,*  [https://www.rescoop.eu/\)](https://www.rescoop.eu/)

**Pomysłodawcy**: Radosław Wroński, Joanna Mieszkowicz **Powstanie:** 2019

#### Sposób inwestowania

- Nawiązywanie współpracy z posiadaczami tytułu prawnego do dachów będących jednocześnie odbiorcami energii elektrycznej lub pośredniczących w sprzedaży energii odbiorcom w danym budynku. Przedmiotem współpracy jest dzierżawa dachu i jednocześnie sprzedaż energii elektrycznej.
- W przypadku powstania Krakowskiego Klastra Energii i możliwości sprzedaży energii do niego po zasadnych ekonomicznie stawkach - sprzedaż energii (lub jej nadwyżek) również do tego klastra.

Nasze potrzeby w zakresie narzędzi teleinformatycznych wspierających rozwój klastrów energii

- 1) Indywidualne oczekiwania:
- Dostęp w miarę naszych potrzeb do wsparcia/poradnictwa technicznego nt. budowy i rozwijania naszego zaplecza IT
- Dostępu do różnych typów danych przestrzennych i nie tylko (np. do analizy potencjalnych klientów i ich dachów)
- Narzędzia i wsparcie merytoryczne jak takie dane gromadzić, integrować, zarządzać nimi i jak je analizować
- Jak zabezpieczać nasze dane i systemy w których pracujemy (IT security)
- Bardziej szczegółowe przykłady narzędzi na następnej stronie

#### Nasze potrzeby w zakresie narzędzi teleinformatycznych wspierających rozwój klastrów energii

2) Potrzeby KES jako członka kastra energii:

Ogólna platforma IT do obsługi i komunikacji wewnątrz całego klastra dla jego przedstawicieli (przykład: logujemy się jako członek klastra i mamy wgląd do monitoringu np. zużycia/produkcji energii na członka klastra)

3) Forma współpracy?

a) Współpraca bieżąca przy tworzeniu naszych rozwiązań i narzędzi (bardziej spełniająca nasze powyższe potrzeby)

b) Prezentacja naszych potrzeb i odbiór gotowego "produktu" (np. aplikacja webowa, software desktopowy, zestaw danych, dobra praktyka IT itd.)

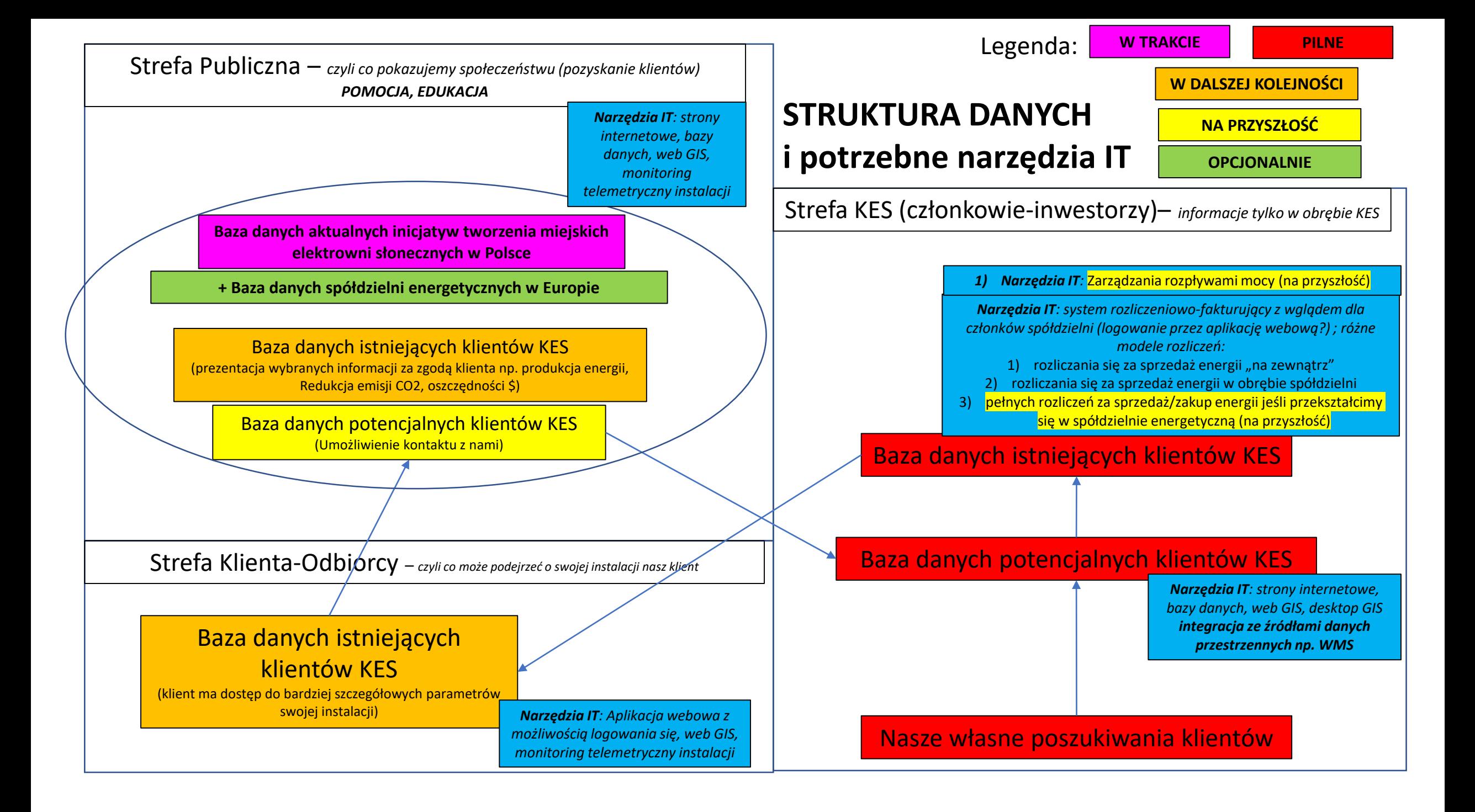

# Przykłady dla promocji i edukacji

Strona internetowa promująca działalność KES

Baza danych aktualnych inicjatyw tworzenia miejskich elektrowni słonecznych w Polsce (Dla **wersji roboczej** proste rozwiązania IT typu open-source)

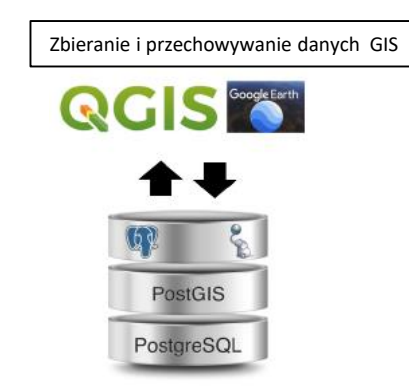

## Robocza baza danych potencjalnych klientów KES

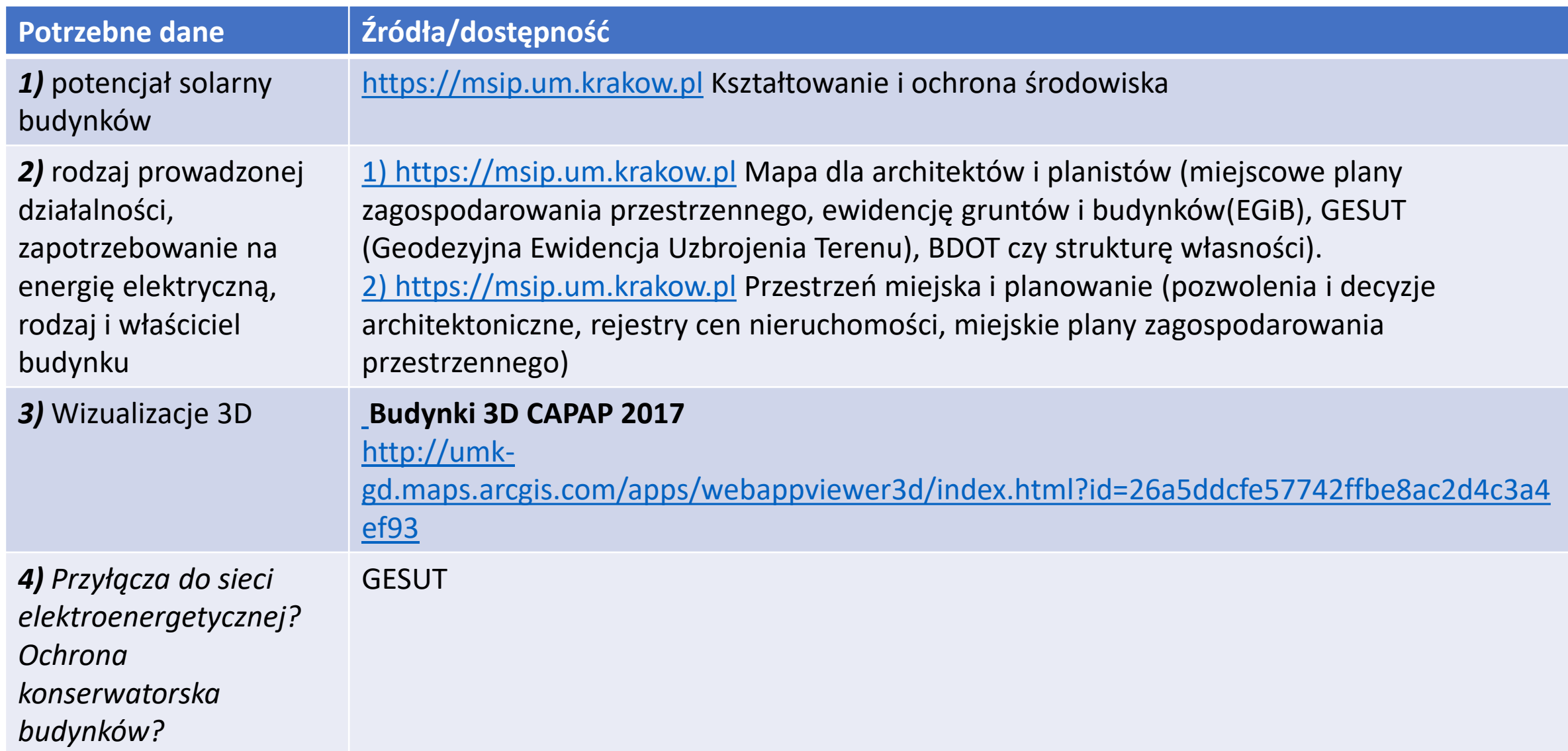

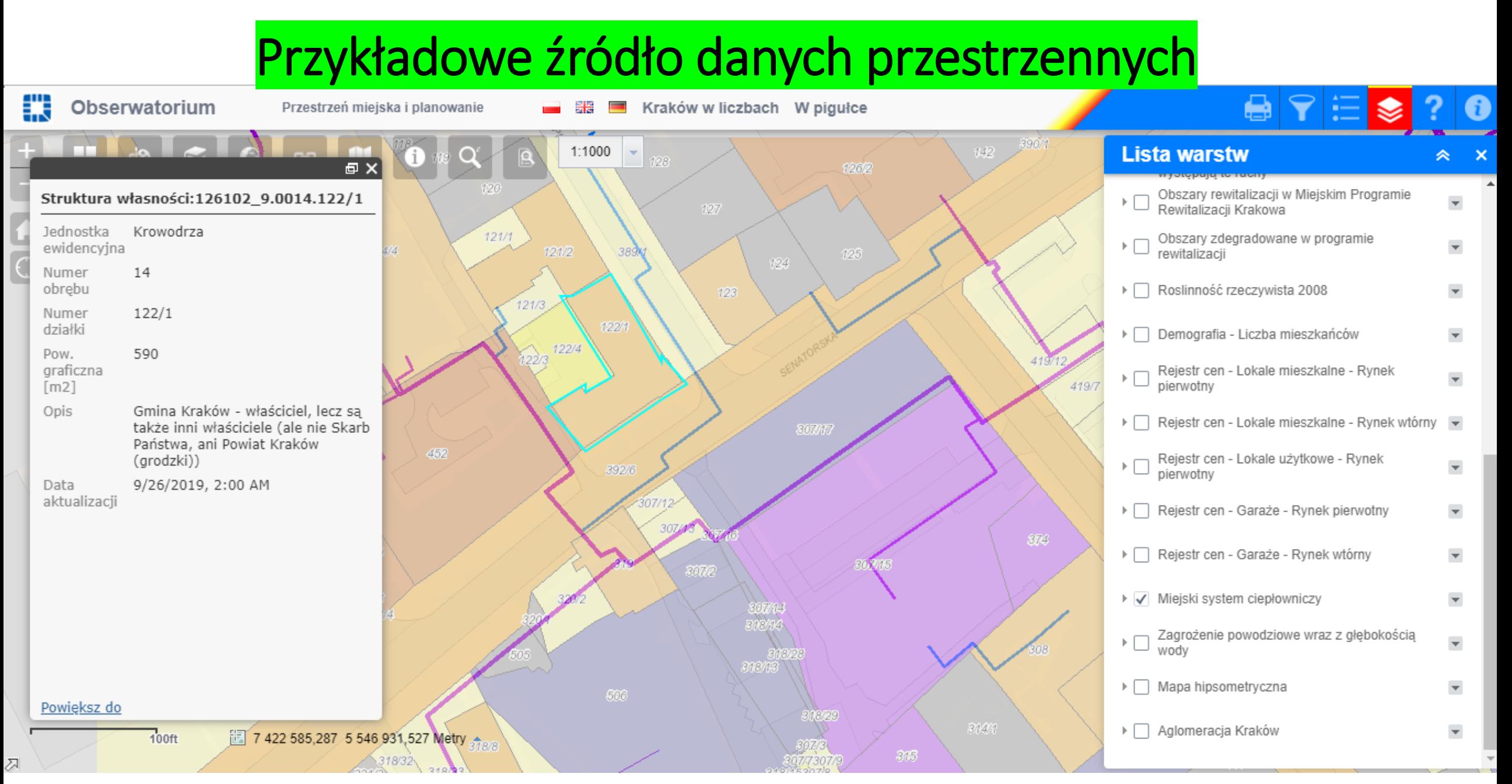

[https://msip.um.krakow.pl](https://msip.um.krakow.pl/)

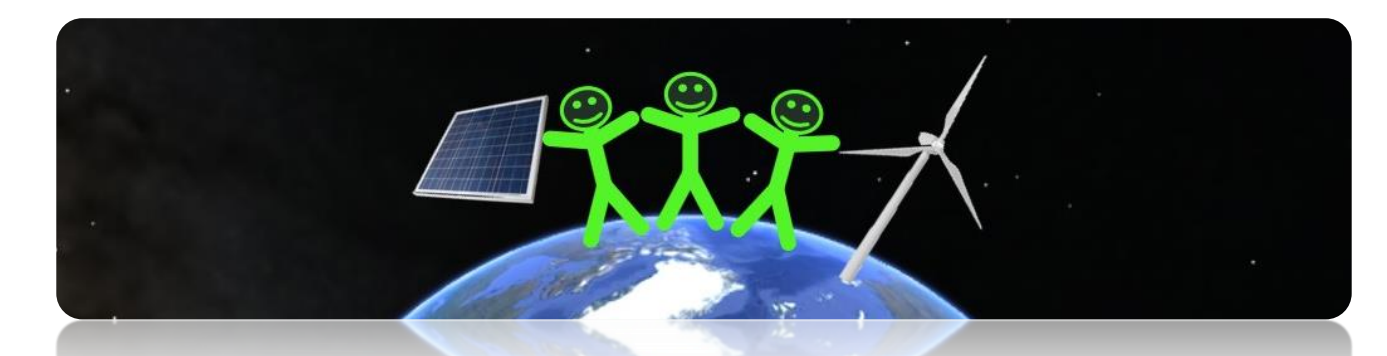

#### KRAKOWSKA ELEKTROWNIA SPOŁECZNA

## Zapraszamy do współpracy DOŁĄCZ DO NAS!

Znajdziesz nas na **FACEBOOK'u** wpisując hasło: **Krakowska Elektrownia Społeczna** (grupa zamknięta, poproś o dołączenie)

> Lub też skontaktuj się z członkami KES: **Radosław Wroński:** radoslaw.wr@gmail.com **Jakub Mitka:** [mitka.jakub@gmail.com](mailto:mitka.jakub@gmail.com) **Jolanta Pilch**: jolanta.pilch8[5@gmail.com](mailto:mitka.jakub@gmail.com)